# **AutoCAD Crack Free Download**

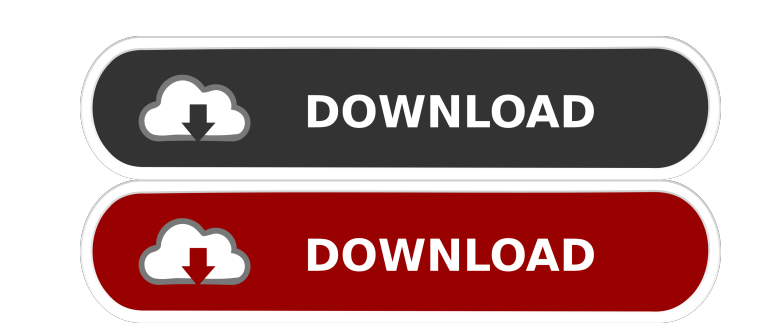

#### **AutoCAD Crack+ Download PC/Windows [Latest 2022]**

Available editions AutoCAD LT is a free and open-source alternative to the commercial AutoCAD software. It uses the same underlying architecture as AutoCAD LT and was developed at the same time. AutoCAD is offered in three 2018, which is part of the 2017 release, was the last AutoCAD version released with the Draw and Edit toolsets. AutoCAD 2019 is the next-generation release of AutoCAD 2017, available for both AutoCAD Professional This is t the free version of AutoCAD, available for both AutoCAD and AutoCAD LT. AutoCAD LT. AutoCAD LT was first released in 1994 and was bundled with AutoCAD at the time. Installation instructions are given in the documentation y Page Up and Page Down keys are mapped to the Ctrl+Page Up and Ctrl+Page Up and Ctrl+Page Down keys respectively. The End key is mapped to the Ctrl+End key. Accessories The AutoCAD LT programs are made up of a host applicat AutoCAD, and the corresponding names are used interchangeably. The components of AutoCAD/AutoCAD LT are described as follows: The underlying architecture of AutoCAD is described in the Components of AutoCAD

#### **AutoCAD With Product Key (Updated 2022)**

Part Exchange (ticker: PXP) The Part Exchange Program was launched in 1982 by the Autodesk division of UGS Corp. The Part Exchange Program allows third parties to access or develop new features or functionality in AutoCAD tool in the film, television, animation, game, architecture, and visual effects industries for designing models and animation. The first use in film was based on the molding technology that the Soviet Union used. In the So masking off a 3D model of a logo and then painting that on to the new model of an object. This was not a difficult method because the computer tools were very primitive. In the mid to late 1990s, the introduction of 3D gra been used by the animation and film industry to design props for films, games, television programs, and other projects. AutoCAD's speed and capabilities make it ideal for the creation of 3D models, not only for the CGI ind other commercial applications such as architecture, construction, and other fields of engineering. The use of Autodesk's 3D CAD and animation software has become increasingly prevalent and is used in many different fields, production, computer-generated imagery (CGI) has become very important. Because of this, Autodesk has been able to acquire a number of Hollywood studios in the past. Some of these include Tri 5b5f913d15

### **AutoCAD Crack + Keygen For (LifeTime) (Final 2022)**

Create a new sketch (by default, the name of the sketch should be "AI") Right-click on the sketch canvas > Sketch >New > Dimensions > Sketch-Dimensions > Sketch-Dimension Click in the drop-down menu of the axis that are no click OK Close the Options window Click on the trace button in the sketch window (if you don't have the trace button, you'll need to enable the traces in the Tools Options > Edit > Scaling > Display tool will show you a gu you have traced one dimension, right-click on the drawing area select "Edit-Tools > ConvertToStandard" Select "Free-Hand" and "T-W" in the drop-down menu Click on the "Convert to Standard" button in the drawing area (if yo check the box "Refresh dimensions") Select the dimensions") Select the dimensions" button that you just created. Click on the "Refresh dimensions" button When you see the dimensions" window, right-click on the table in the dimensions" Your new dimensions will be displayed on the sketch Close the sketch window

#### **What's New In?**

Work better with non-native paper sizes. The Ruler, Scale, and Print dialogues in your drawings have been redesigned so that they respond to the physical paper size being used. (video: 3:02 min.) Markup Assist now has a si make sure you are viewing the proper mark. (video: 1:03 min.) With Markup Assist, you can directly mark up the drawing window, and the mark will be directly applied to the drawing. You no longer need to use the "Markup tab text. (video: 2:05 min.) Zoomed into the drawing window, you can drag to pan around your drawing. Zooming in and panning around your drawing is very easy to do. (video: 2:36 min.) You can now annotate other tools, fields, the tab: a side view for the drawing it contains, and a full-screen view. The latter provides you with the context of your drawing, as well as a complete view of the work areas. (video: 2:06 min.) In the Work tab, you can existing term within your drawing. Use Filters in the same way as the Filters window, and you can filter by drawing, layer, or file name. (video: 2:39 min.) In the Work tab, you can now collapse the Field Name and

## **System Requirements For AutoCAD:**

OS: Windows 7/8/8.1/10 (64-bit versions) Processor: Intel Core 2 Duo 2.4 GHz or better Memory: 2 GB RAM DirectX: Version 9.0c Network: Broadband Internet connection Video: ATI or NVIDIA video card with 256 MB of video memo

<https://ibipti.com/autocad-with-serial-key-for-pc/> <https://santoshkpandey.com/autocad-2021-24-0-crack-with-product-key/> <http://hotelthequeen.it/2022/06/07/autocad-crack-with-license-code-free-download-win-mac/> <https://www.episodeltd.com/autocad-crack-pc-windows-2022/> <http://sawkillarmoryllc.com/autocad-22-0-crack-free-license-key-download-2022/> <https://www.technoweightloss.com/autocad-23-1-torrent/> <http://aprendeconmontessori.com/?p=1773> <https://vitinhlevan.com/luu-tru/2597> <https://ledromadairemalin.eu/autocad-crack-updated-2022/> <https://freestyleamerica.com/?p=16854> <http://aocuoieva.com/?p=6883> <https://guaraparadise.com/2022/06/07/autocad-24-1-product-key-for-windows-latest/> <http://aqaratalpha.com/?p=24685> <https://theknotwork.com/autocad-21-0-lifetime-activation-code/> <http://opxmedia.com/?p=1197> <https://festivaldelamor.org/autocad-crack-with-product-key-latest/> <https://studiolegalefiorucci.it/2022/06/07/autocad-2023-24-2-crack-mac-win-latest-2022/> <https://tcgworldwide.org/messages/autocad-activation-key-free-pc-windows/> <https://oscareventshouse.uk/2022/06/07/autocad-20-1-crack-mac-win-updated/> <http://86shirts.com/?p=227643>